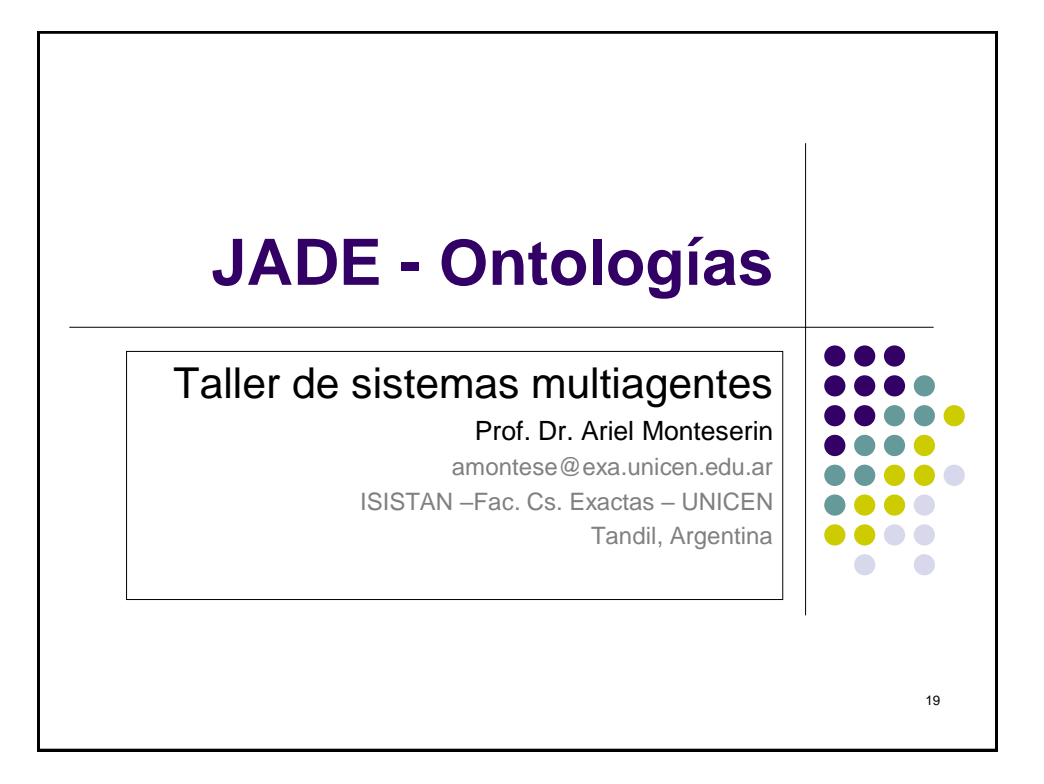

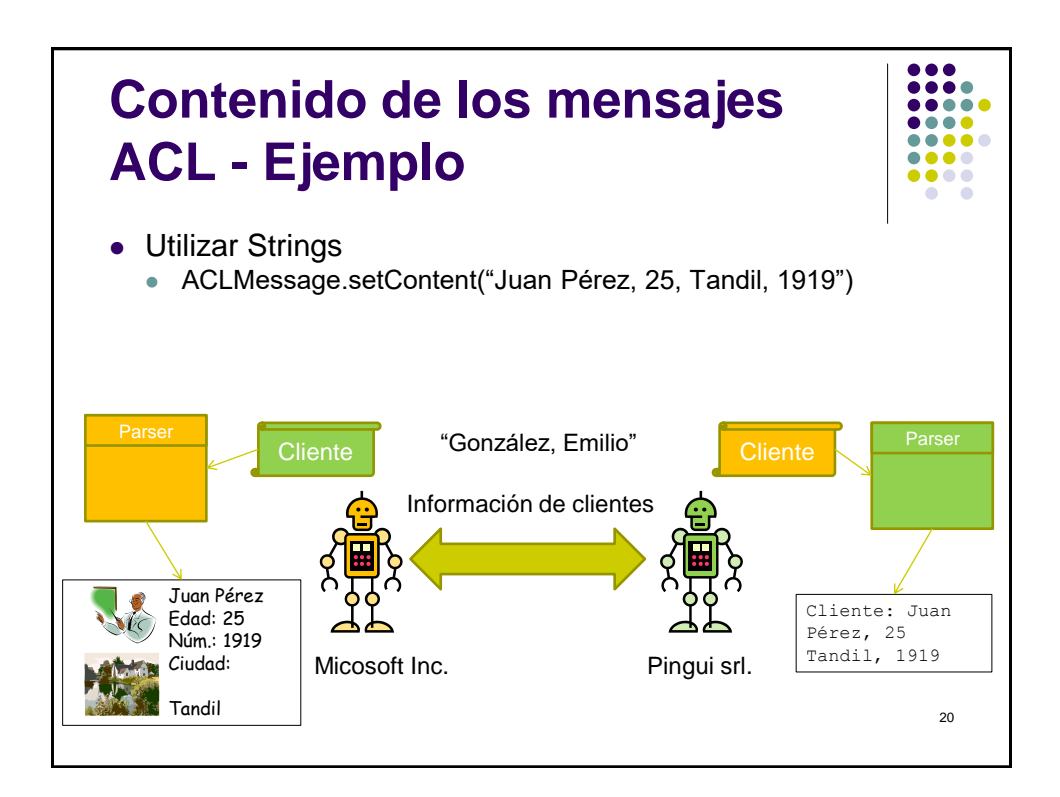

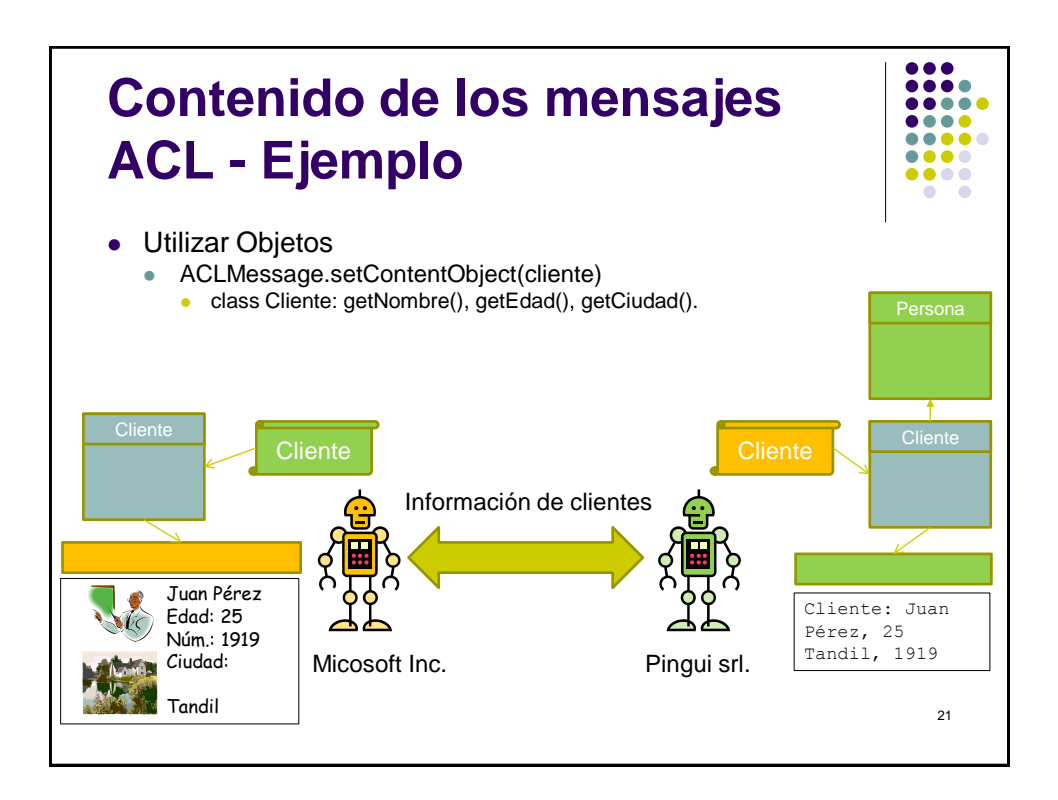

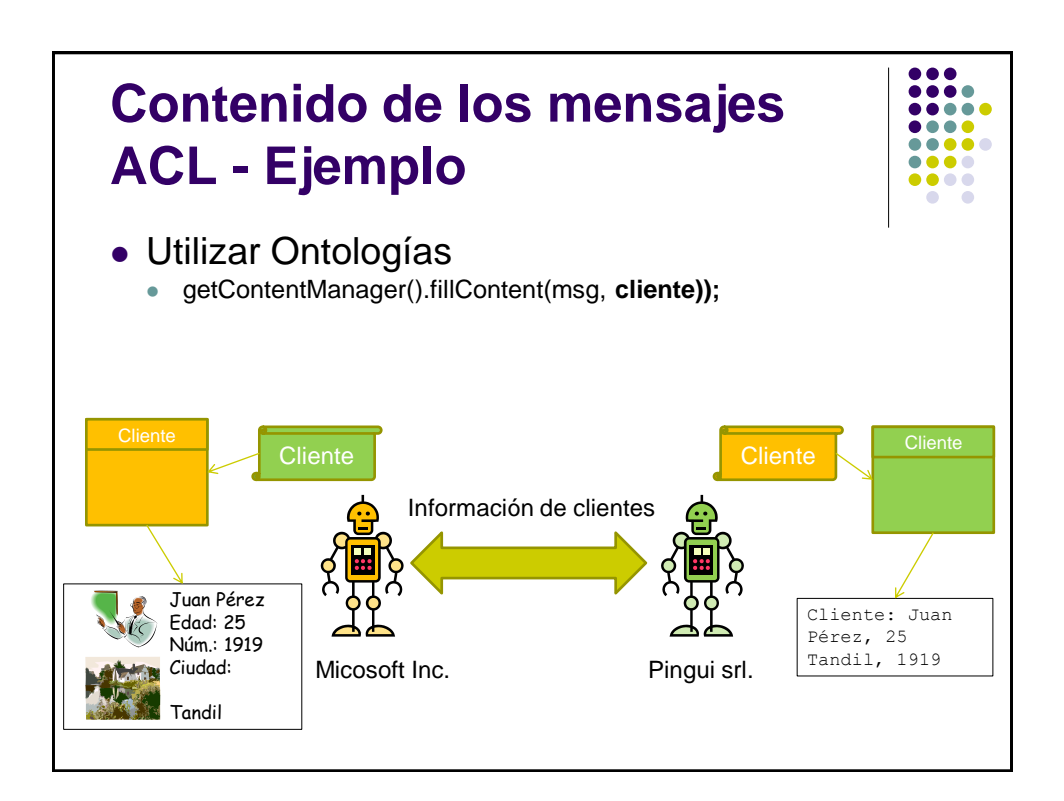

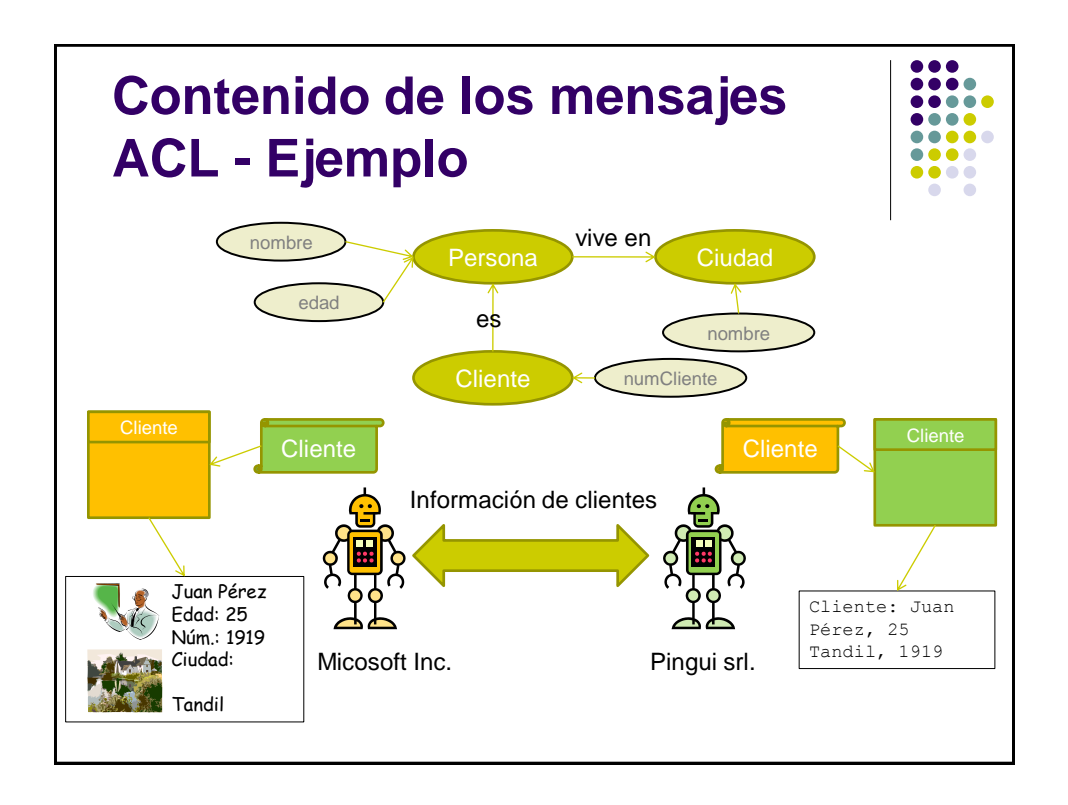

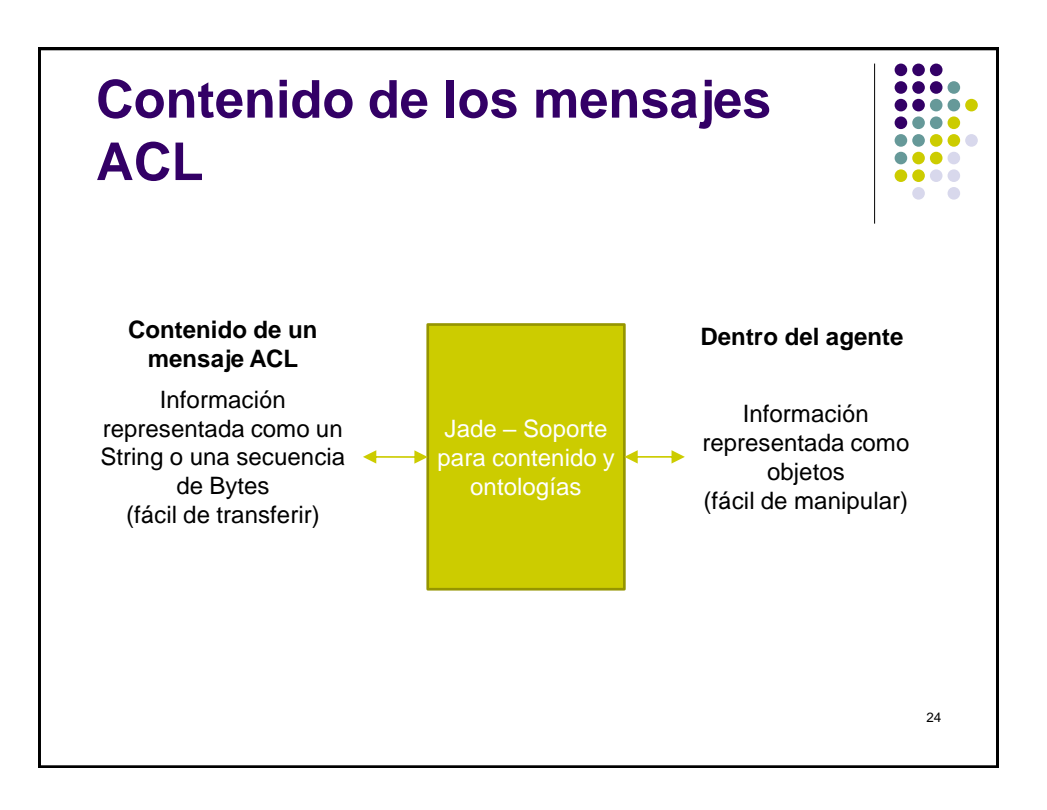

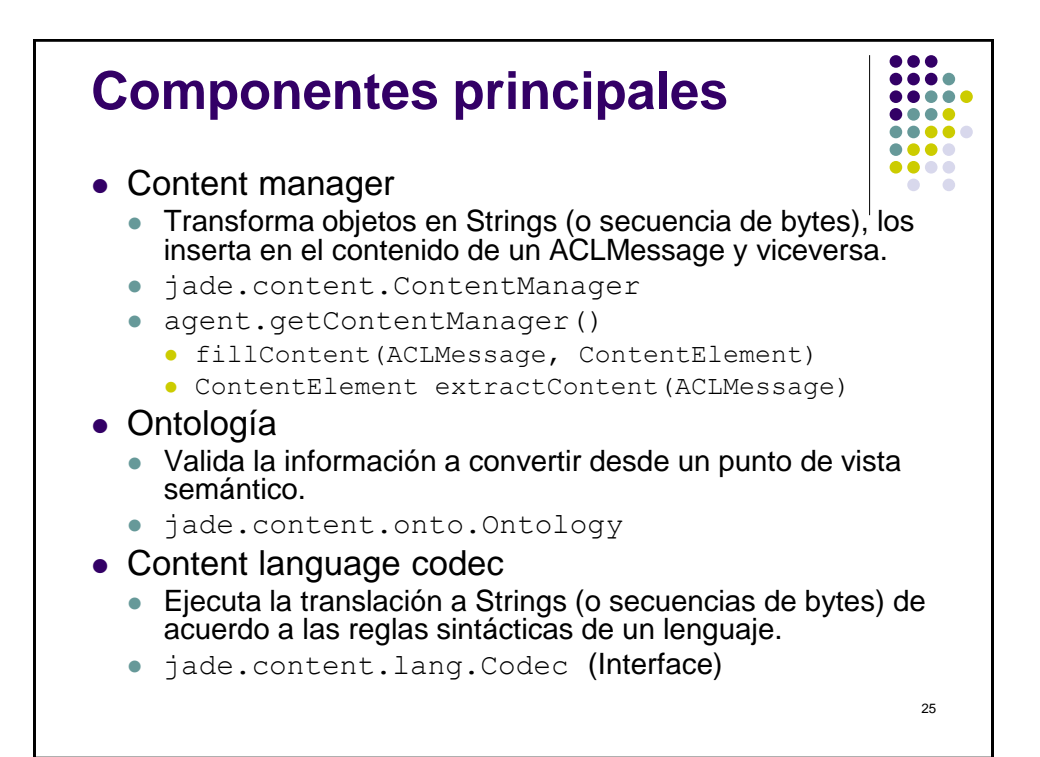

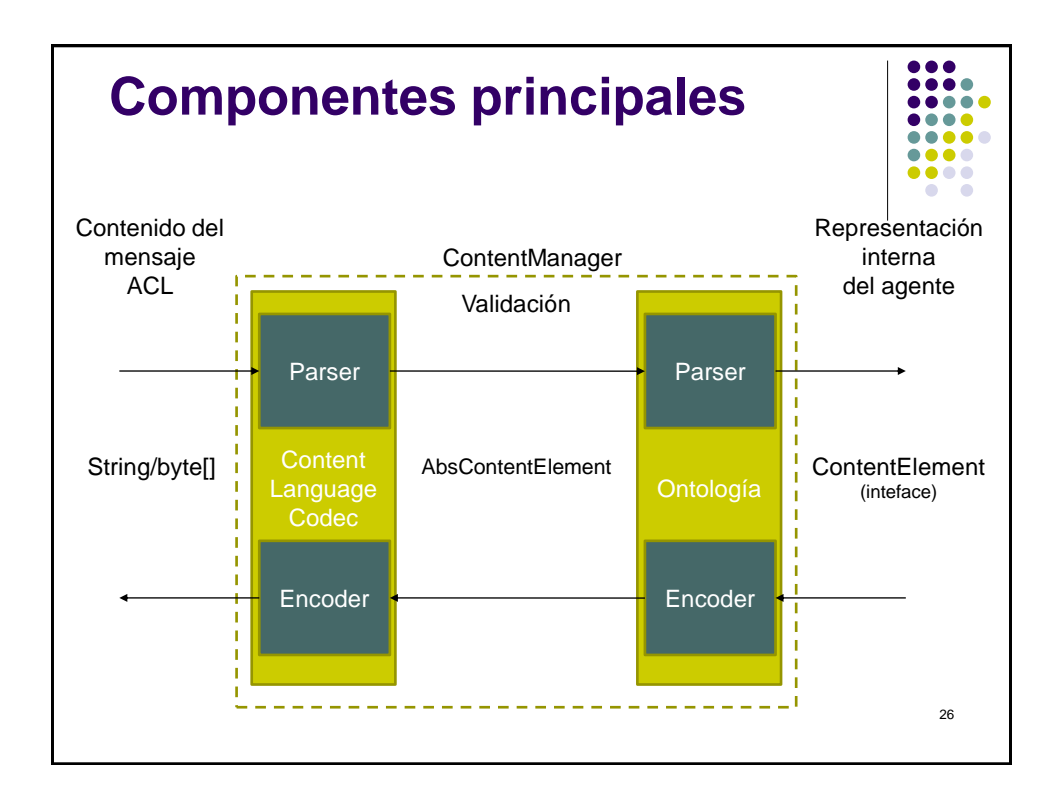

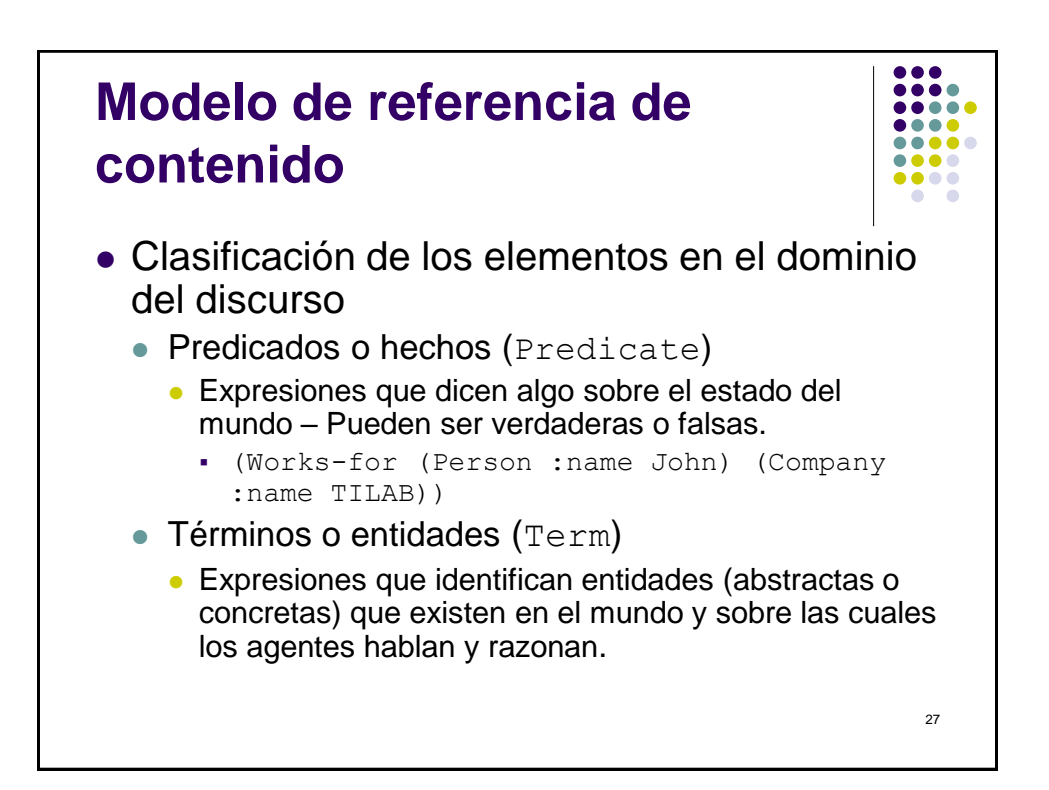

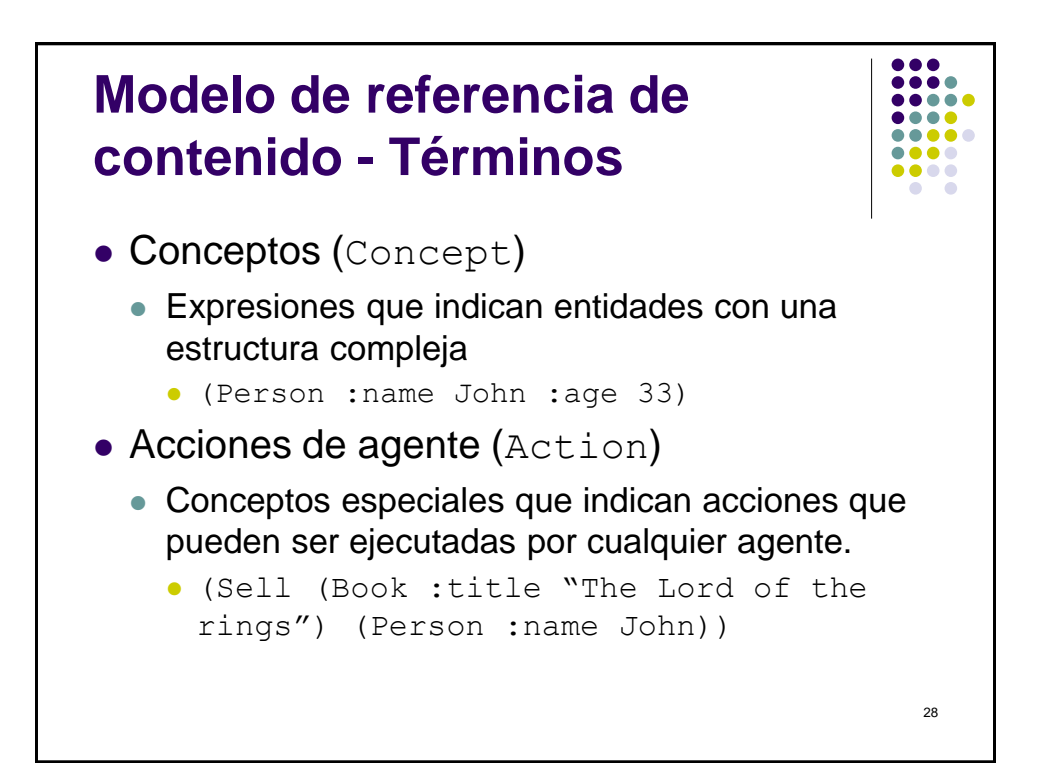

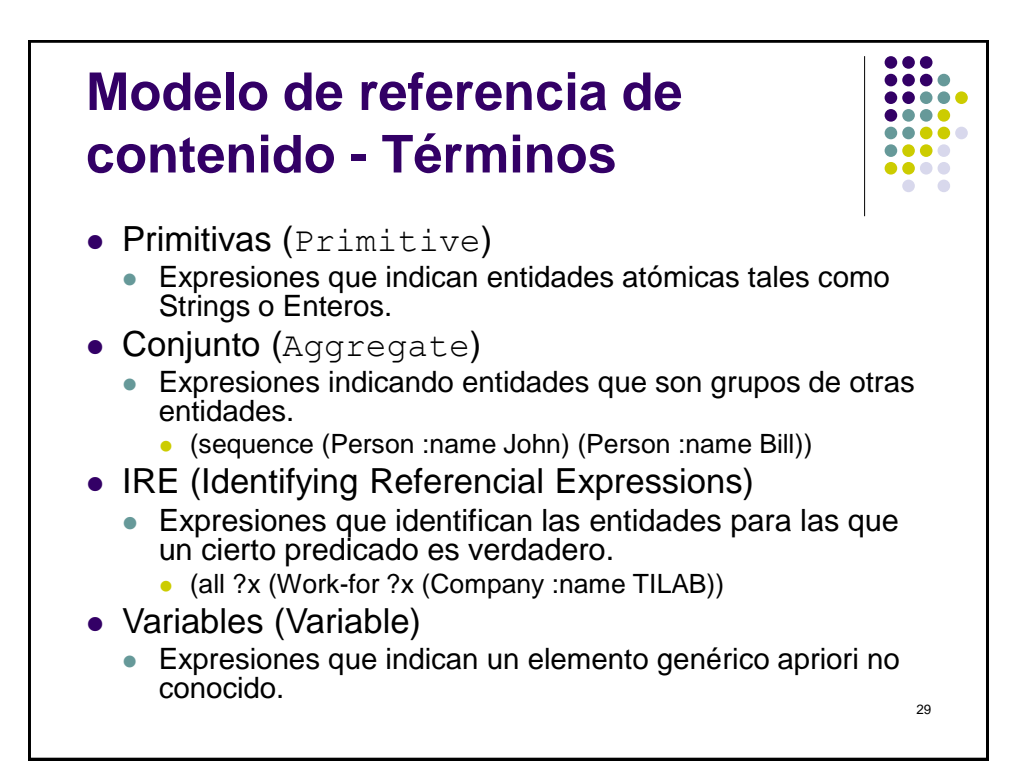

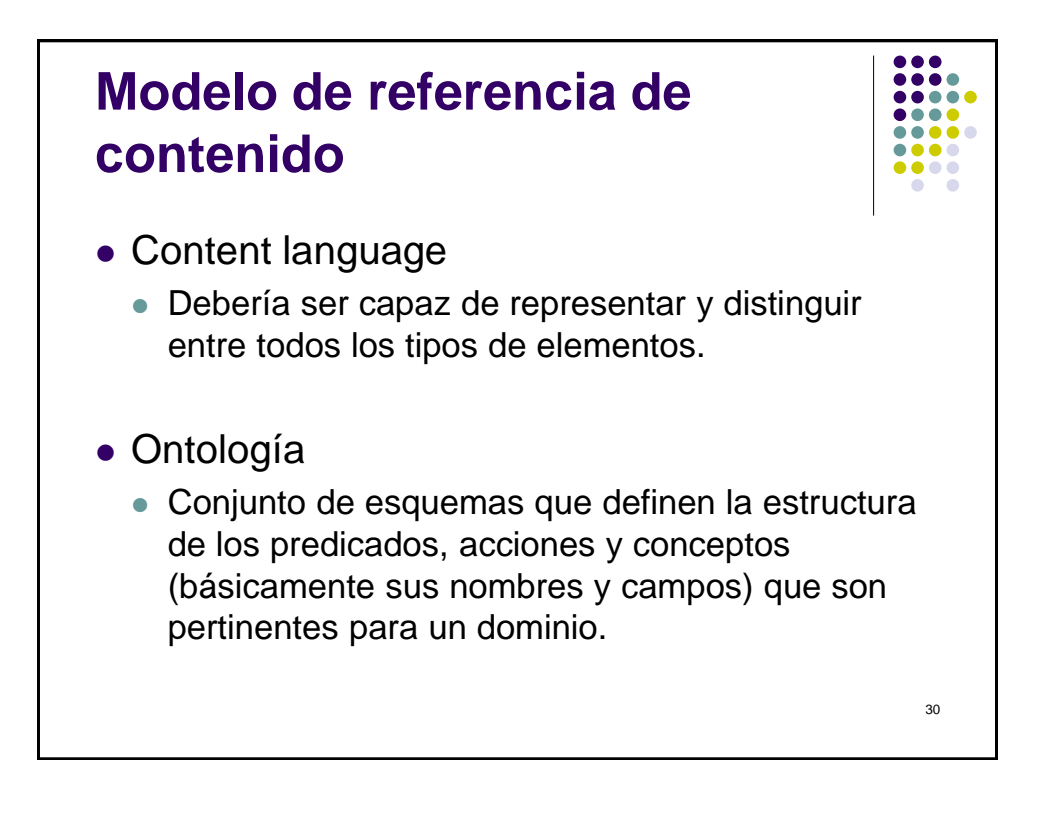

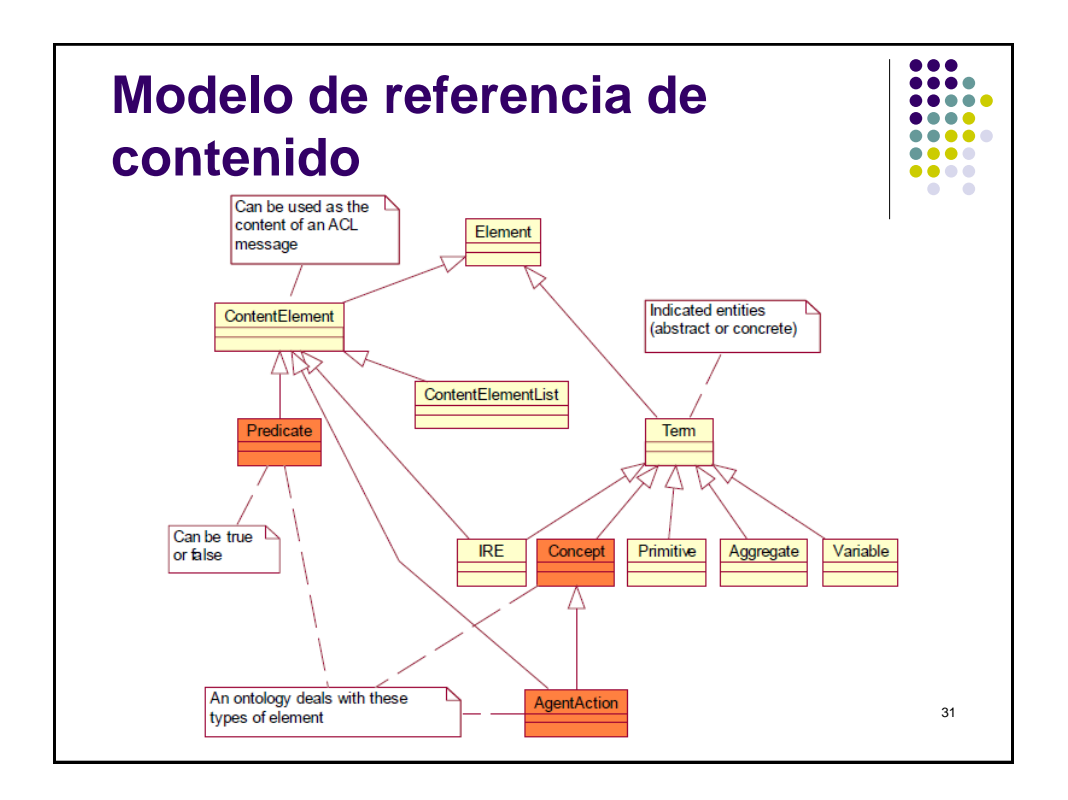

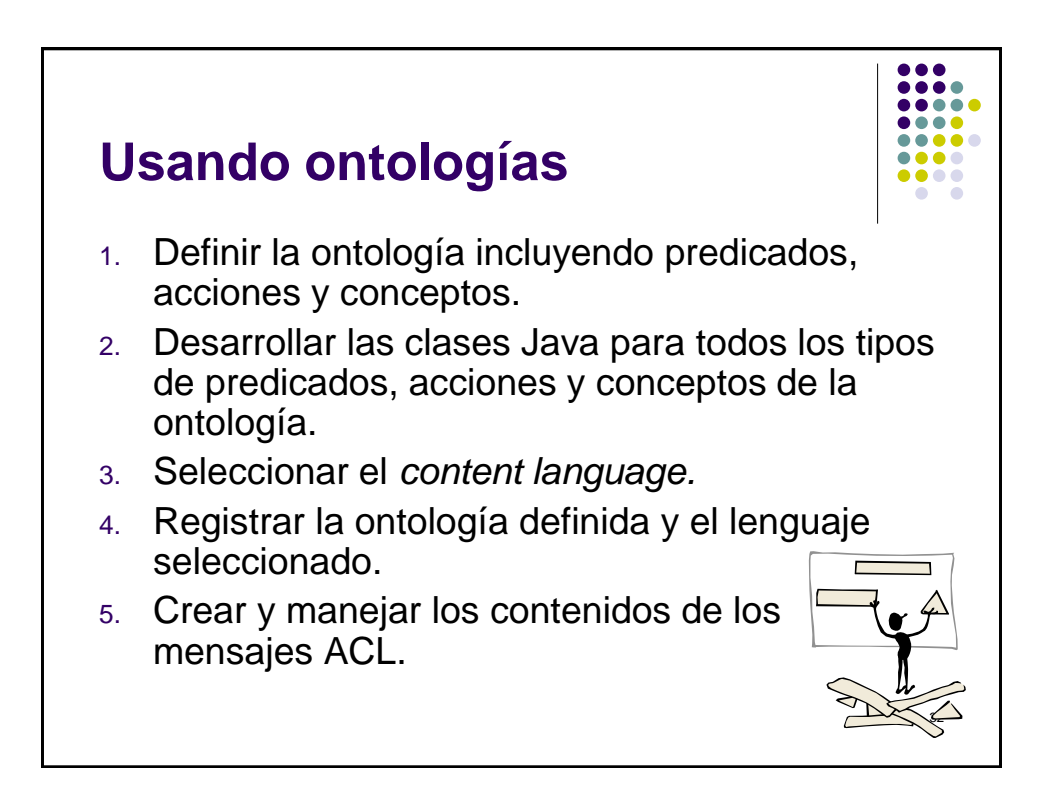

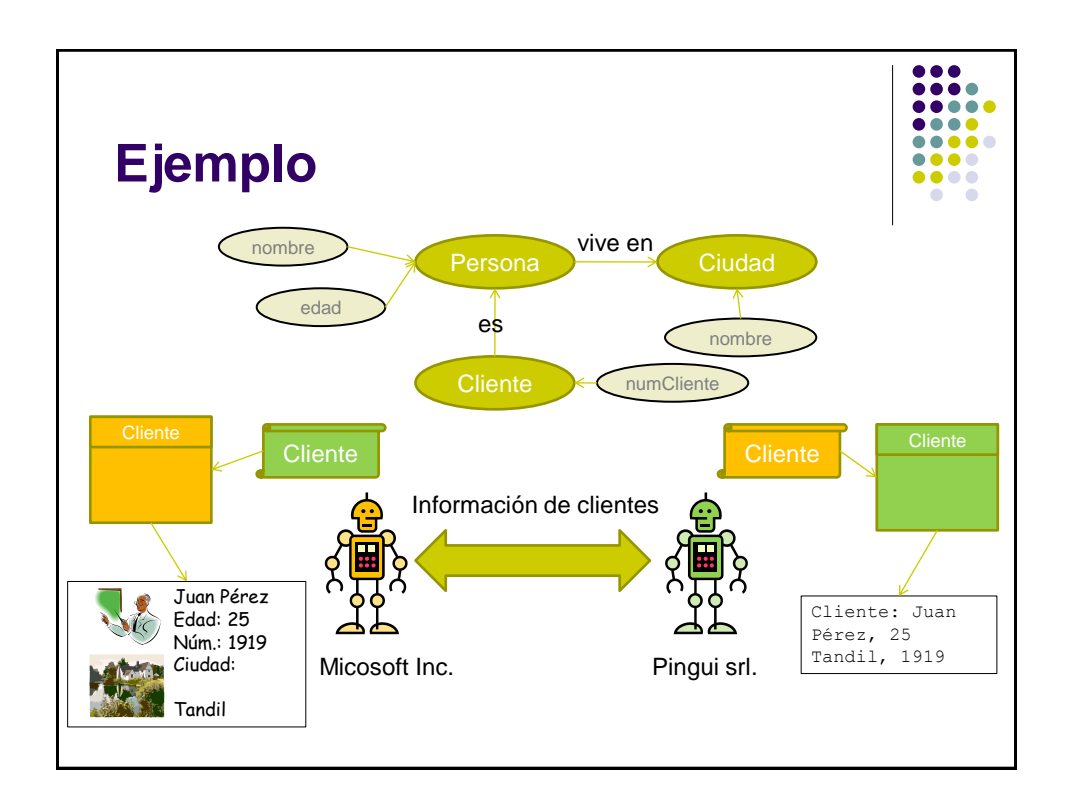

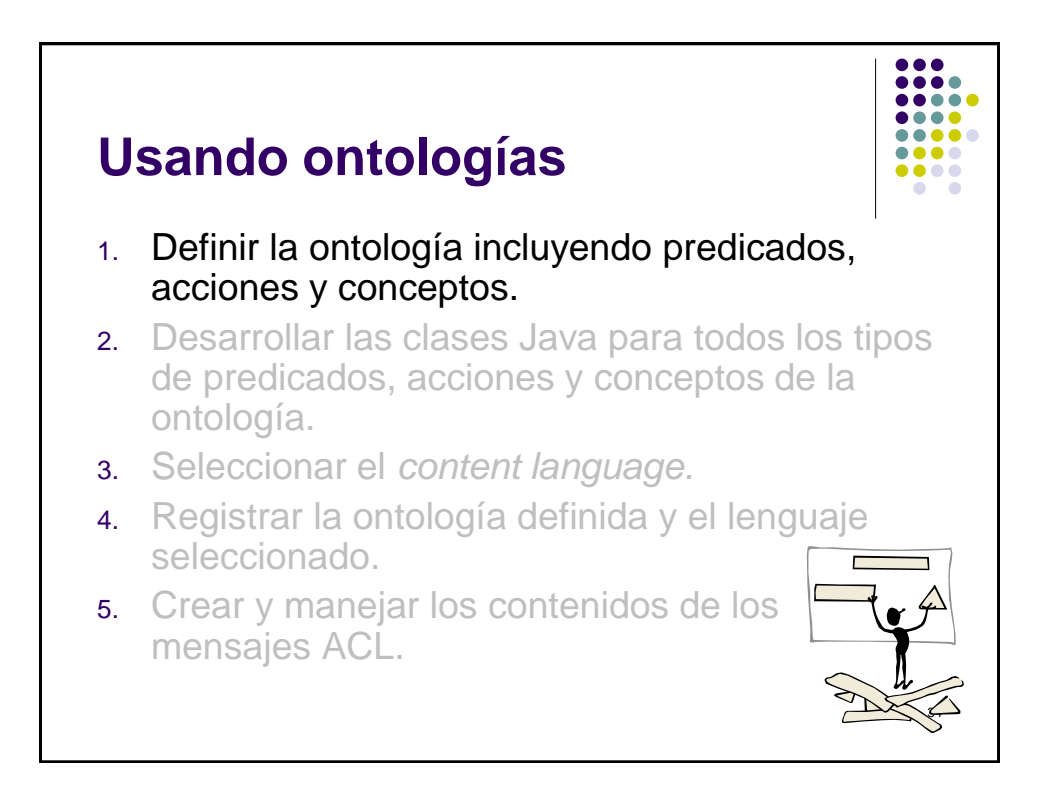

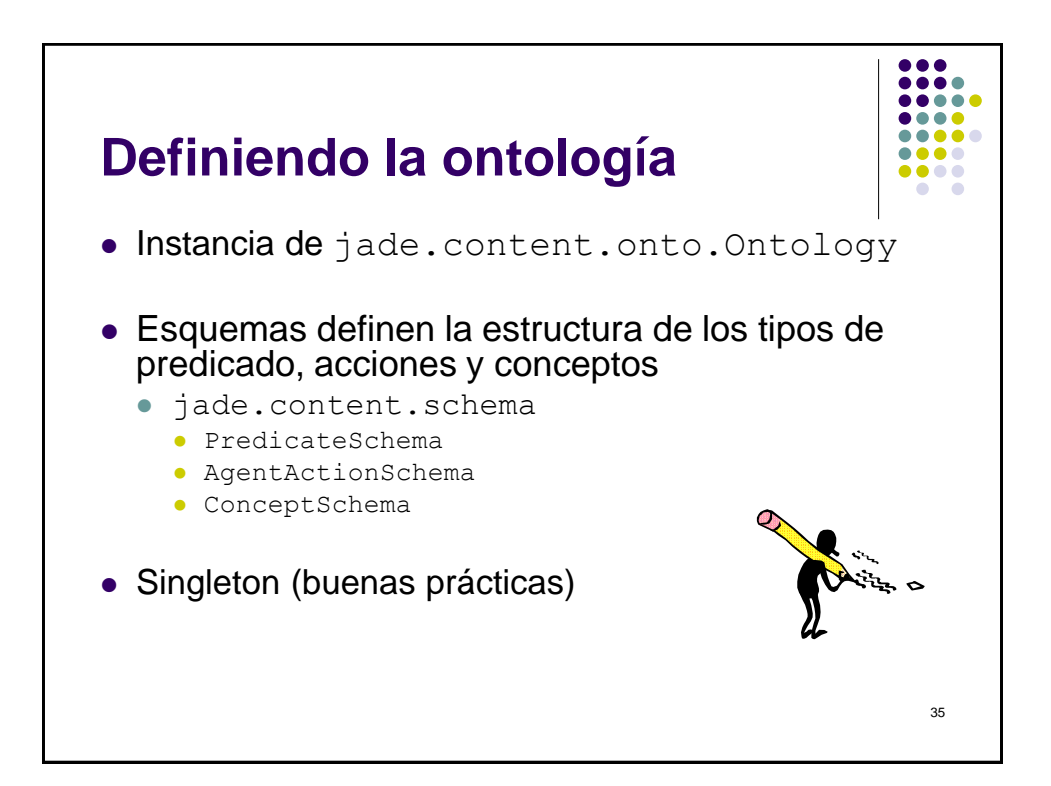

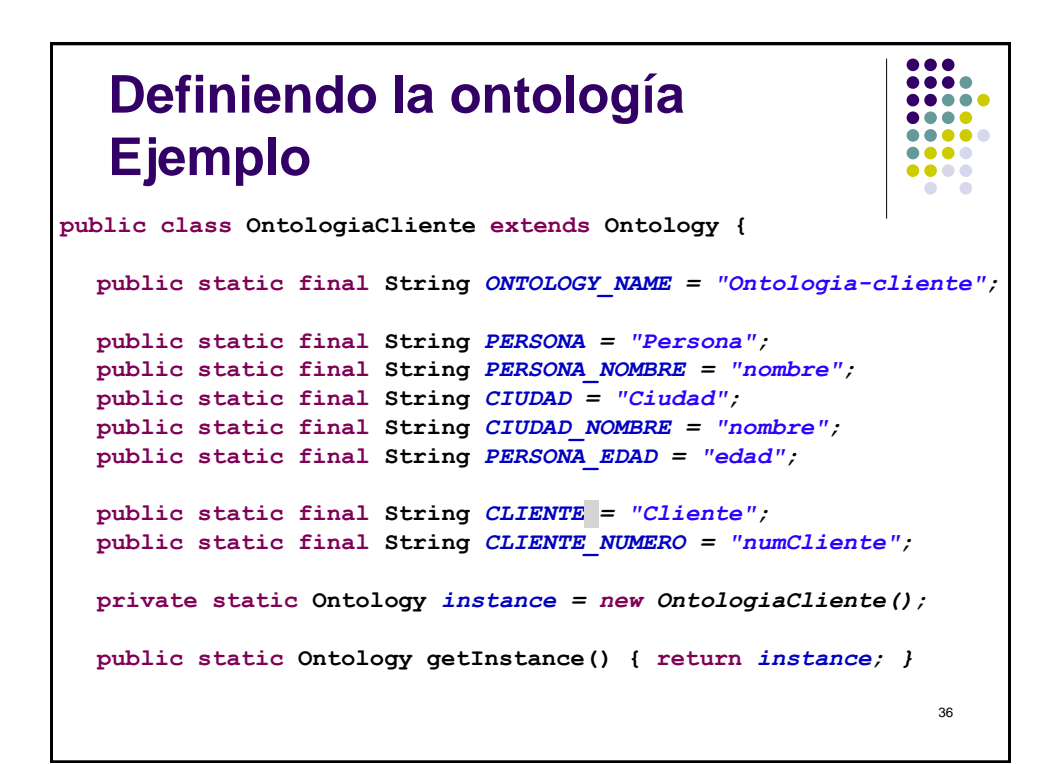

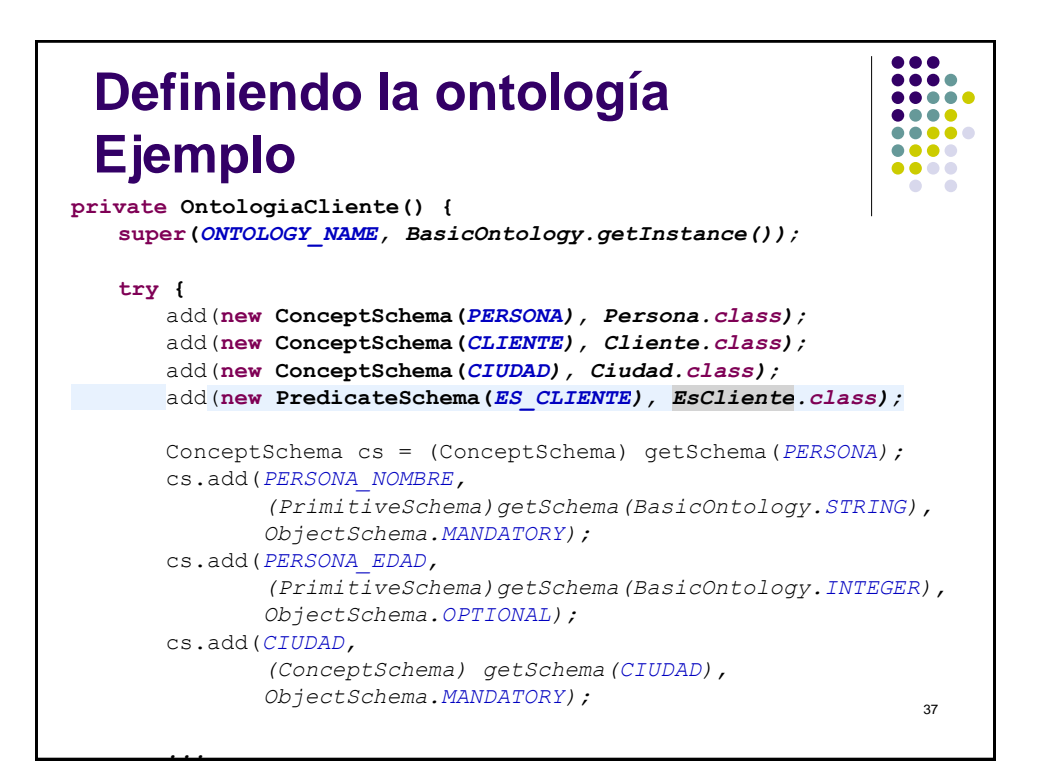

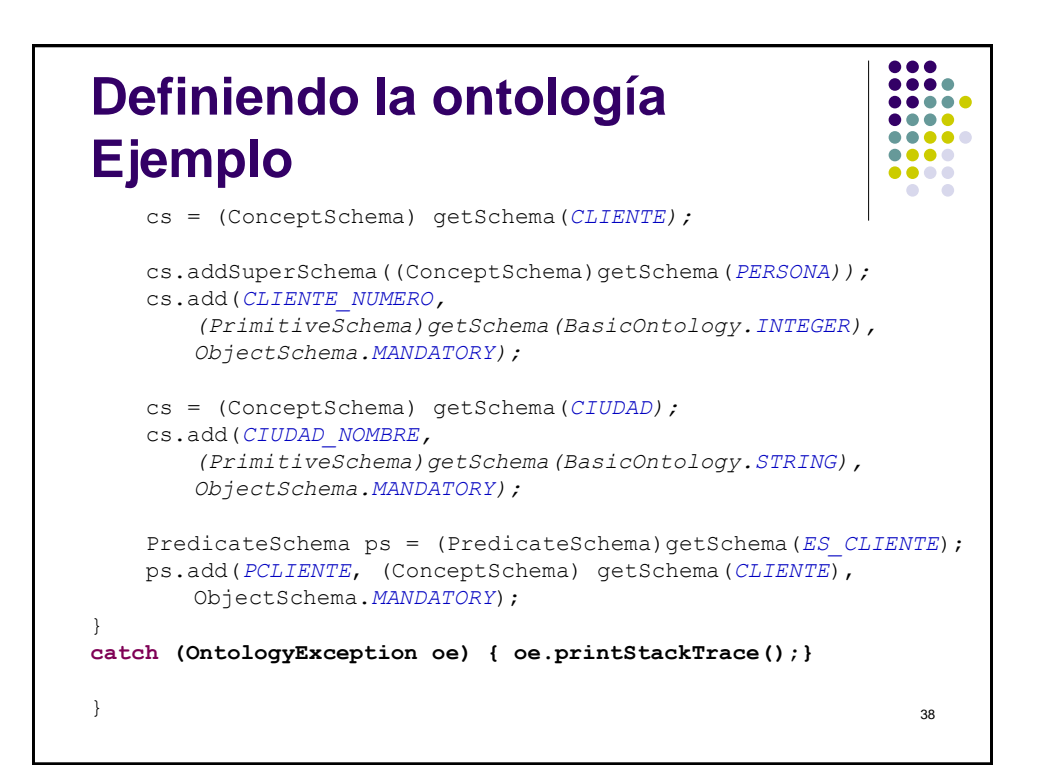

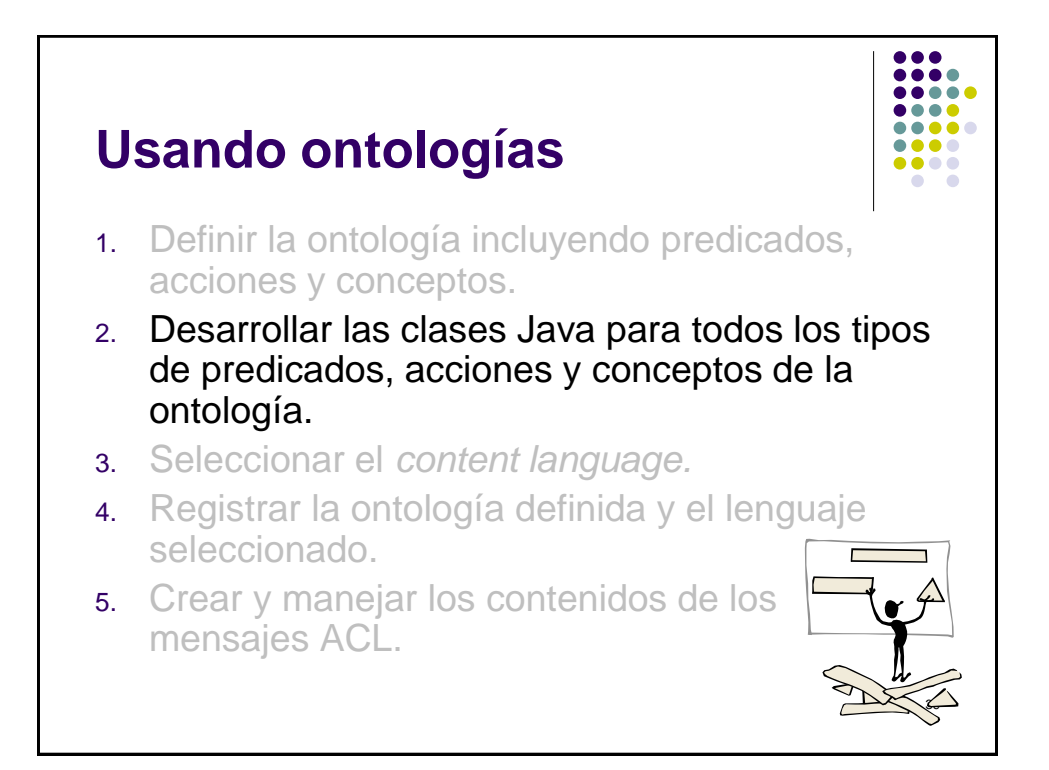

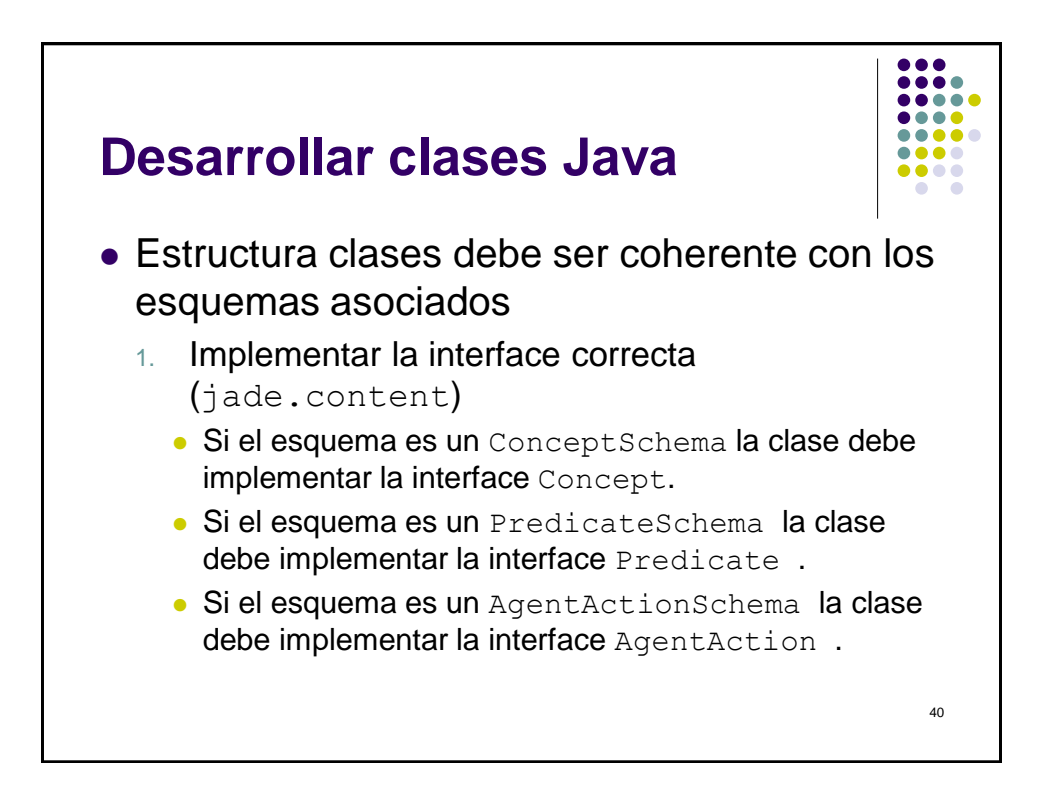

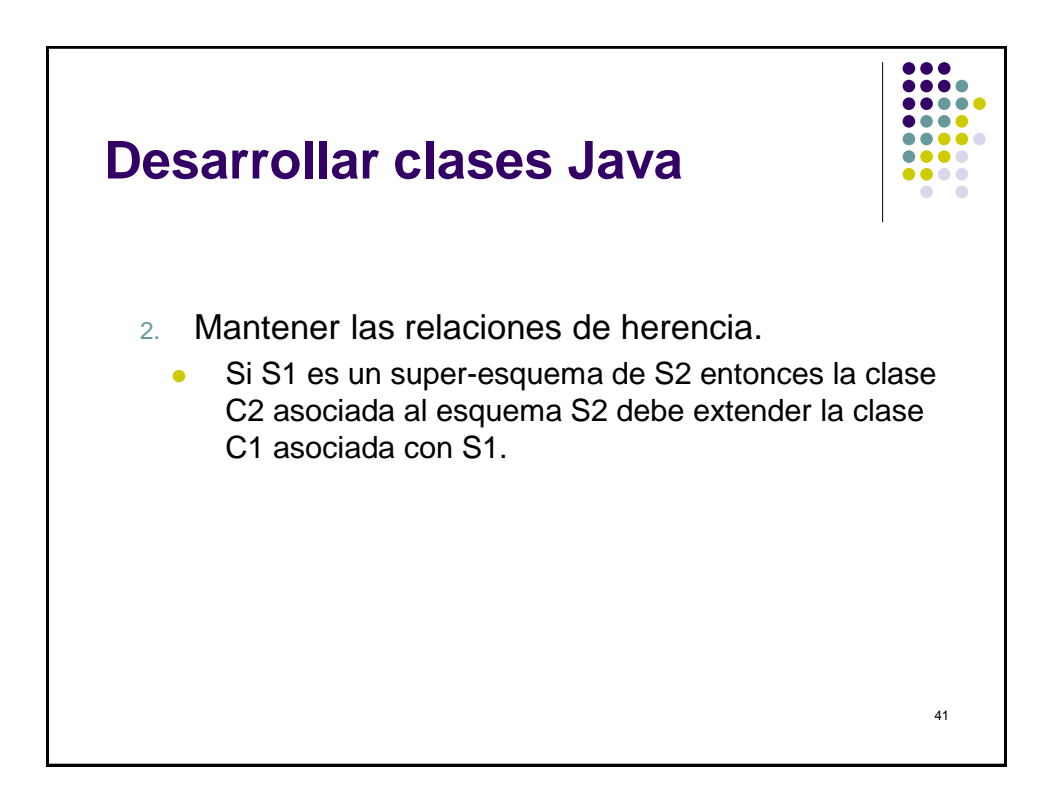

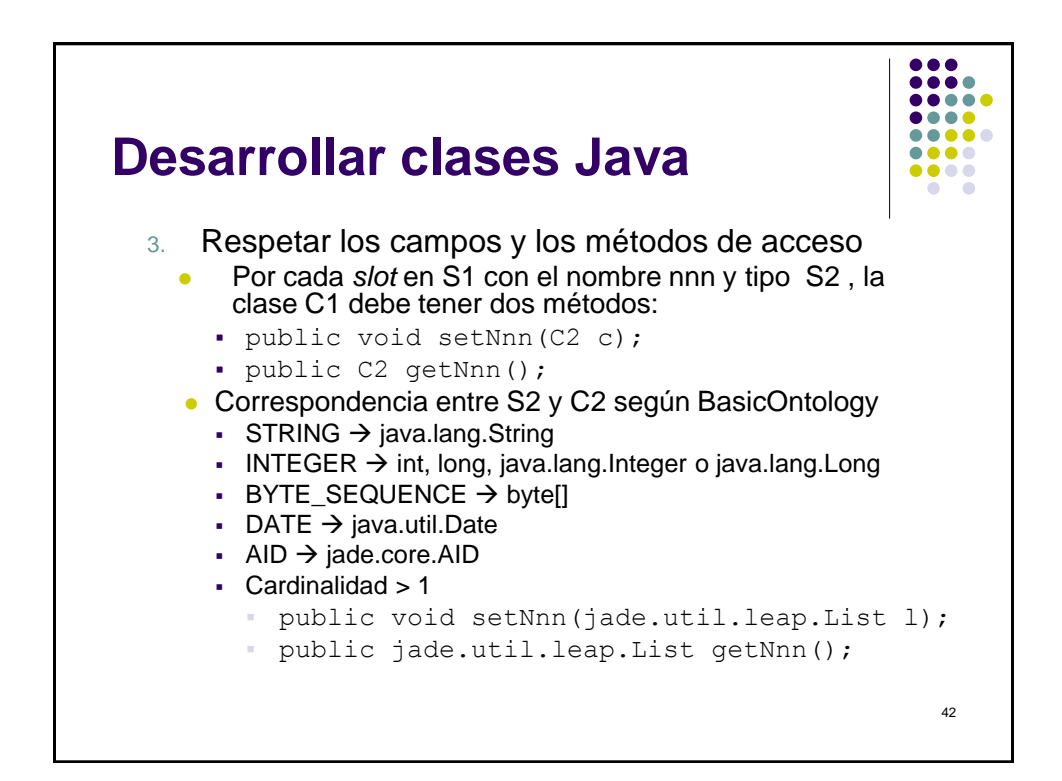

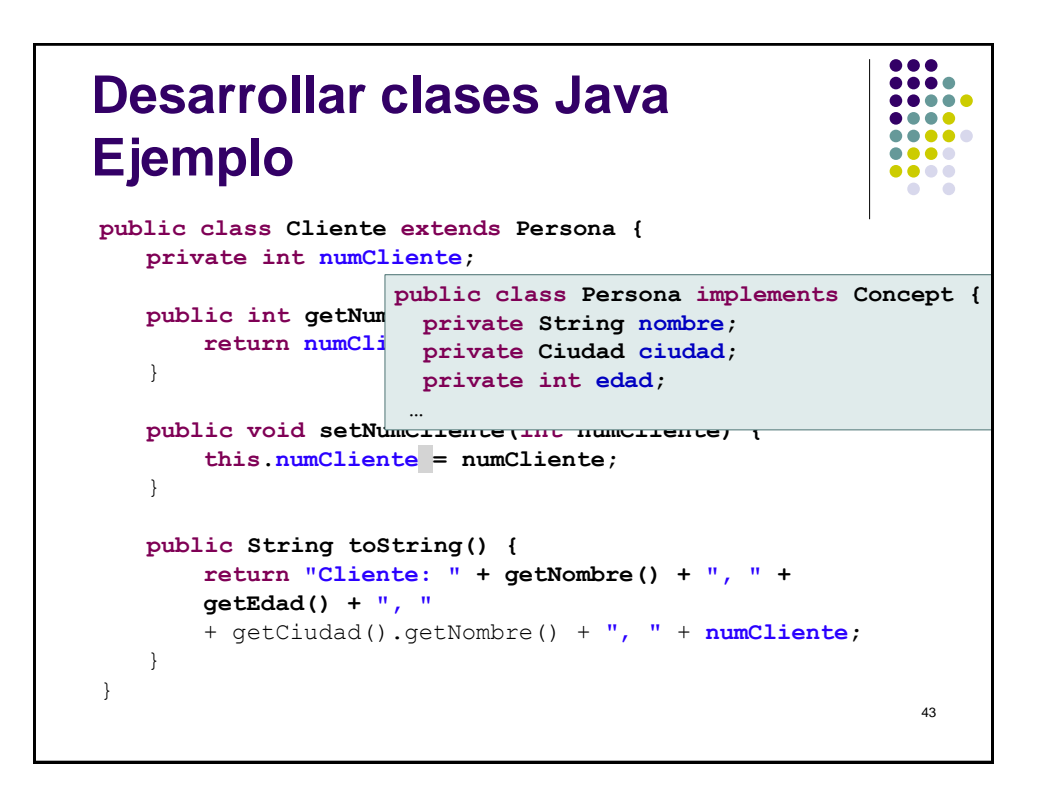

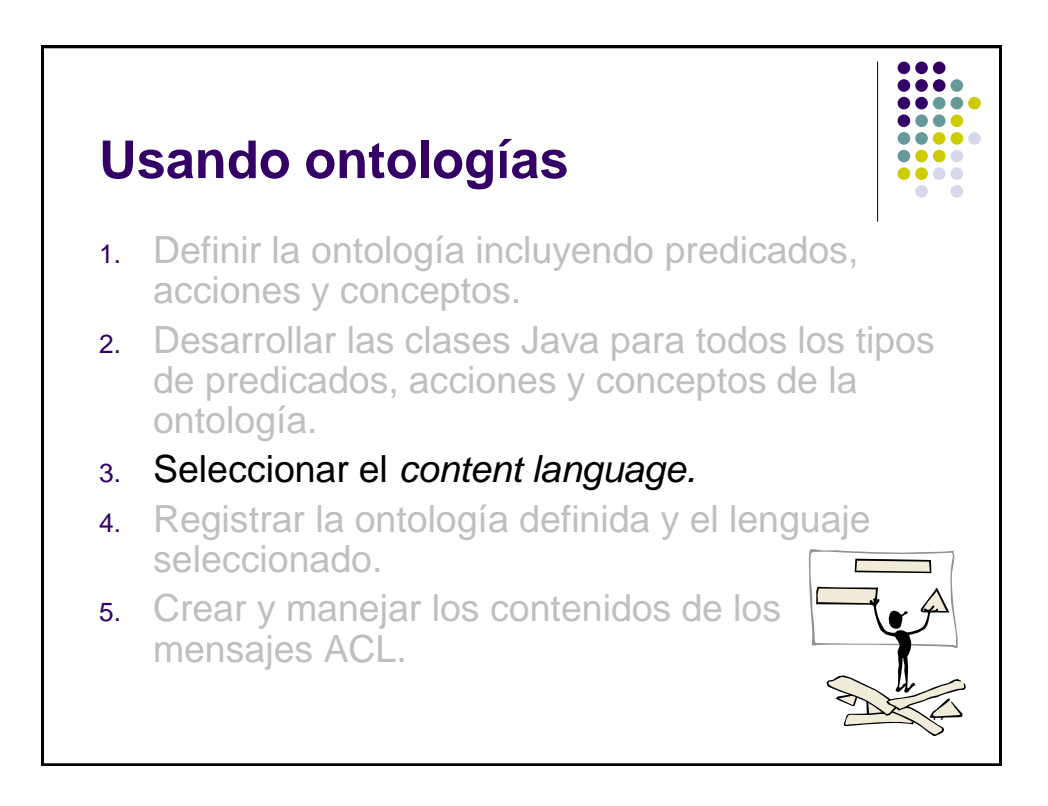

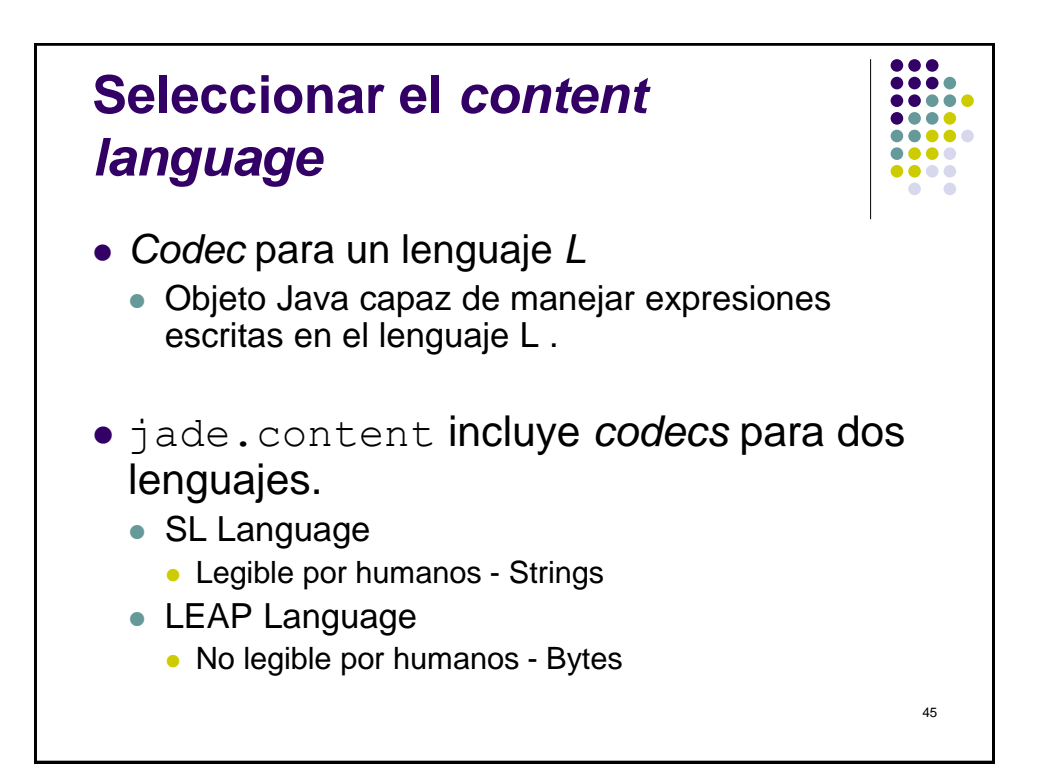

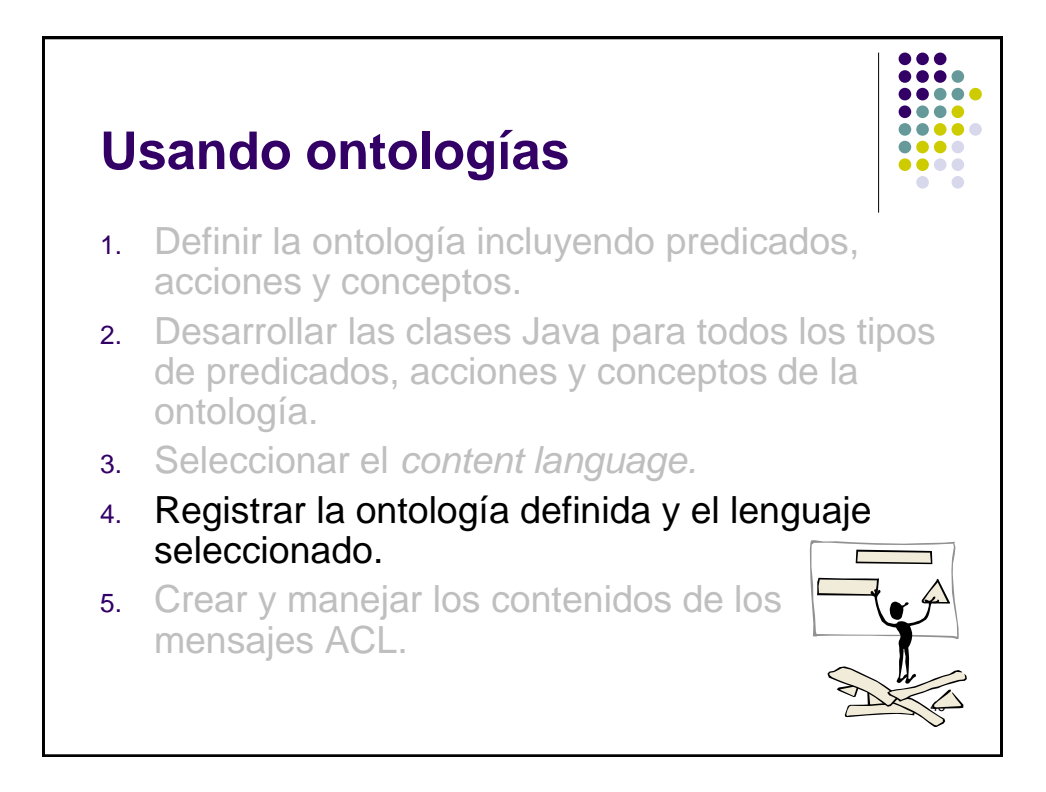

## **Registro de la ontología y el lenguaje**

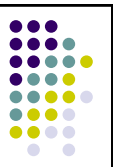

47

**private Codec codec = new SLCodec(); private Ontology ontology = OntologiaCliente.***getInstance();*

```
protected void setup() {
getContentManager().registerLanguage(codec);
getContentManager().registerOntology(ontology);
 ...
```
}

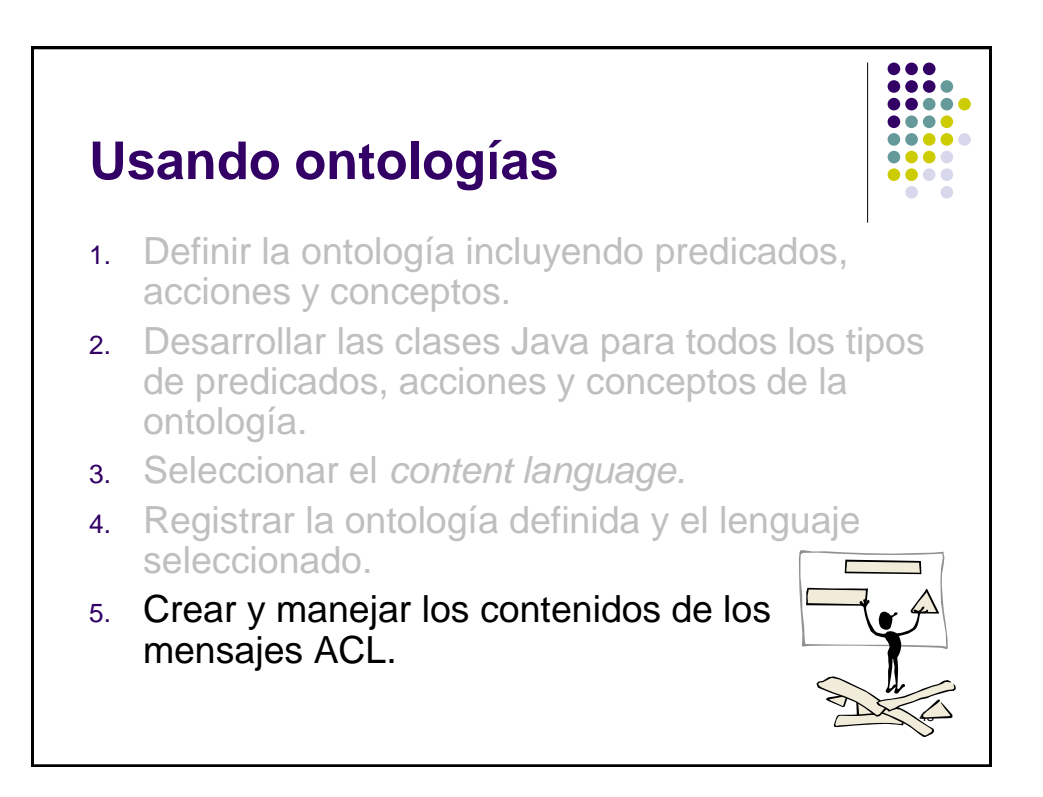

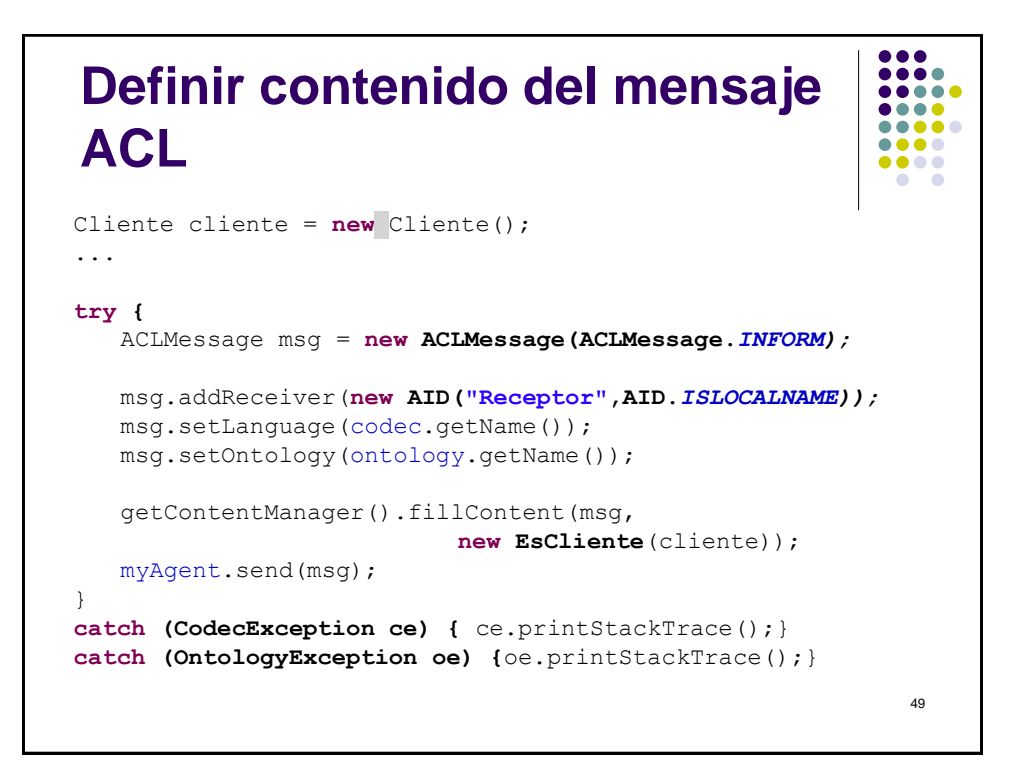

![](_page_15_Figure_1.jpeg)

![](_page_16_Figure_0.jpeg)

![](_page_16_Figure_1.jpeg)

![](_page_17_Figure_0.jpeg)

![](_page_17_Figure_1.jpeg)

![](_page_18_Figure_0.jpeg)

![](_page_18_Figure_1.jpeg)

![](_page_19_Figure_0.jpeg)

![](_page_19_Figure_1.jpeg)